Um die Fahrzeit zu ermitteln, werden diverse Variablen benötigt. Die Fahrzeit wird errechnet mit der Formel *Fahrzeit=Ankunft – Start*.

Die Start- und Ankunftszeiten werden für jeden Zug separat gespeichert.

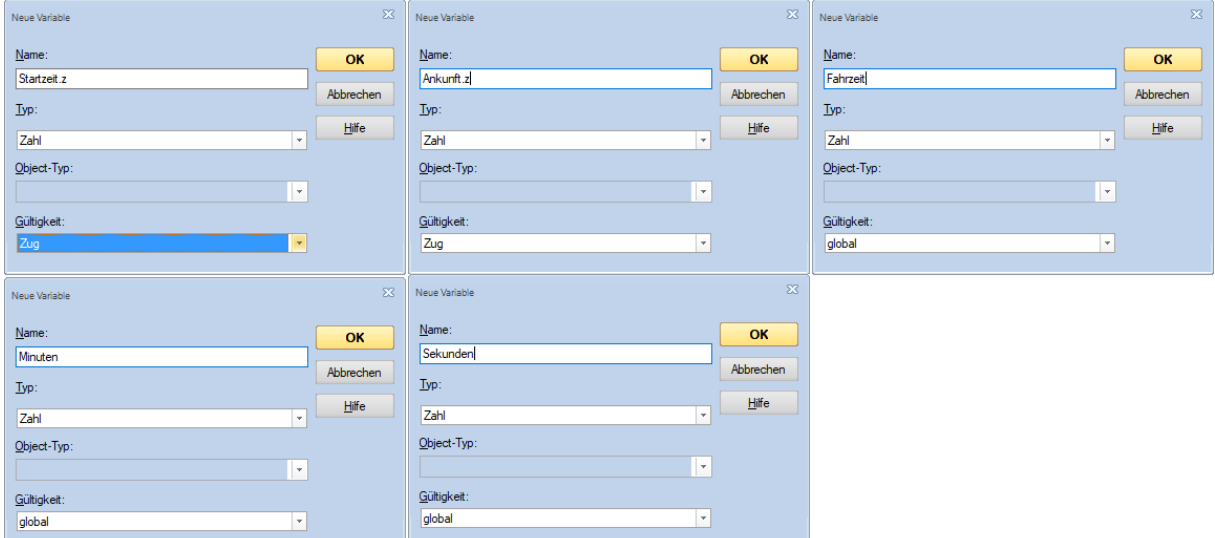

Um die Variablen zugbezogen zu speichern, wählt man die Gültigkeit *Zug*.

Hier werden die Variablen beim Start und beim Ende der Zugfahrt zugewiesen.

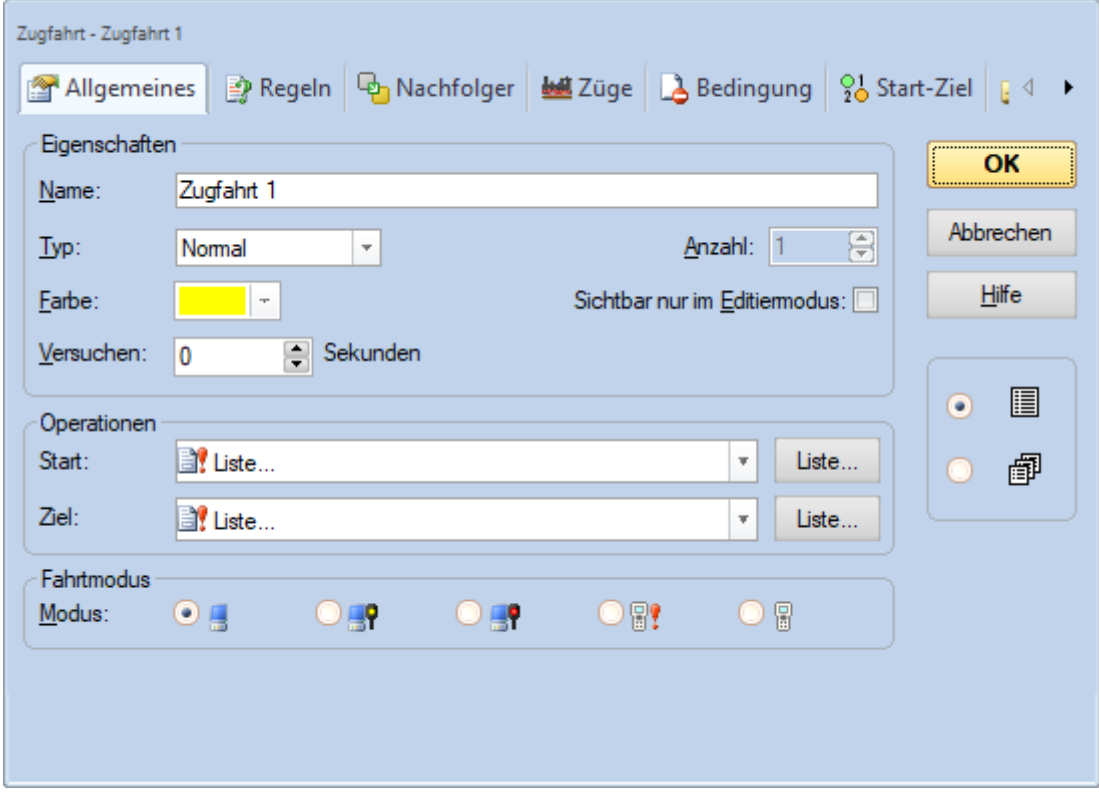

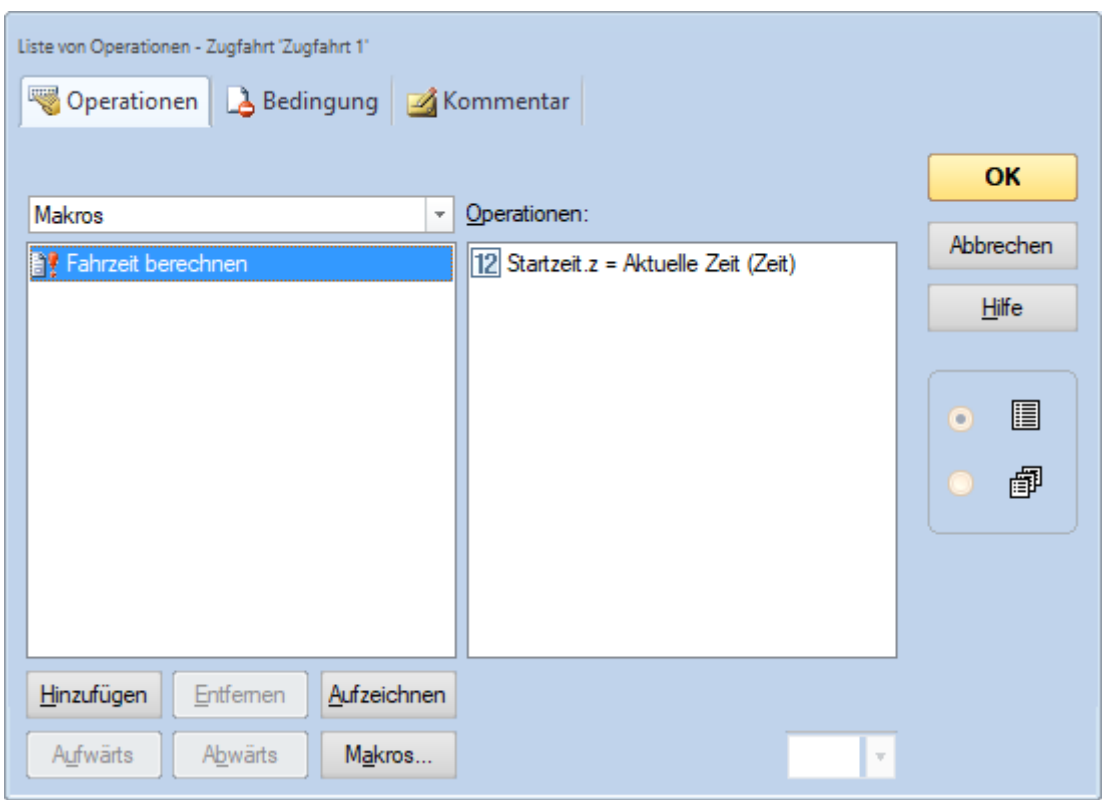

Liste der Operationen beim Start der Zugfahrt

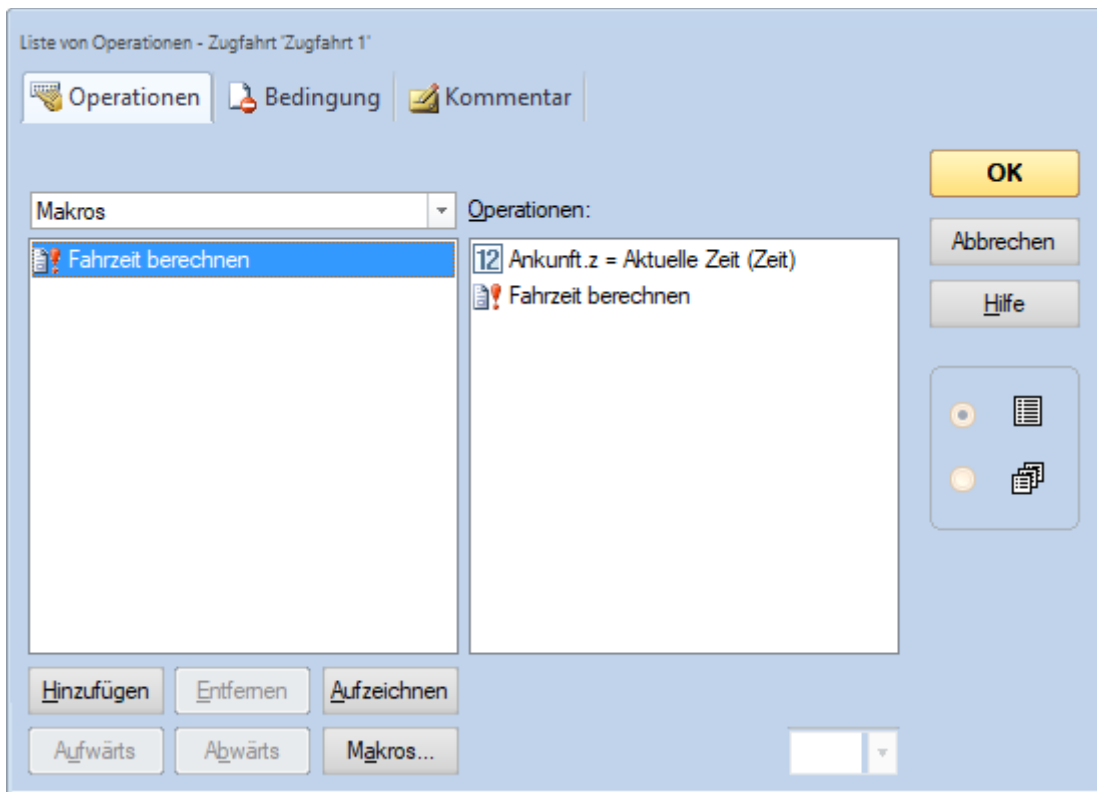

Liste der Operationen beim Ende der Zugfahrt, es wird auch das Makro aufgerufen

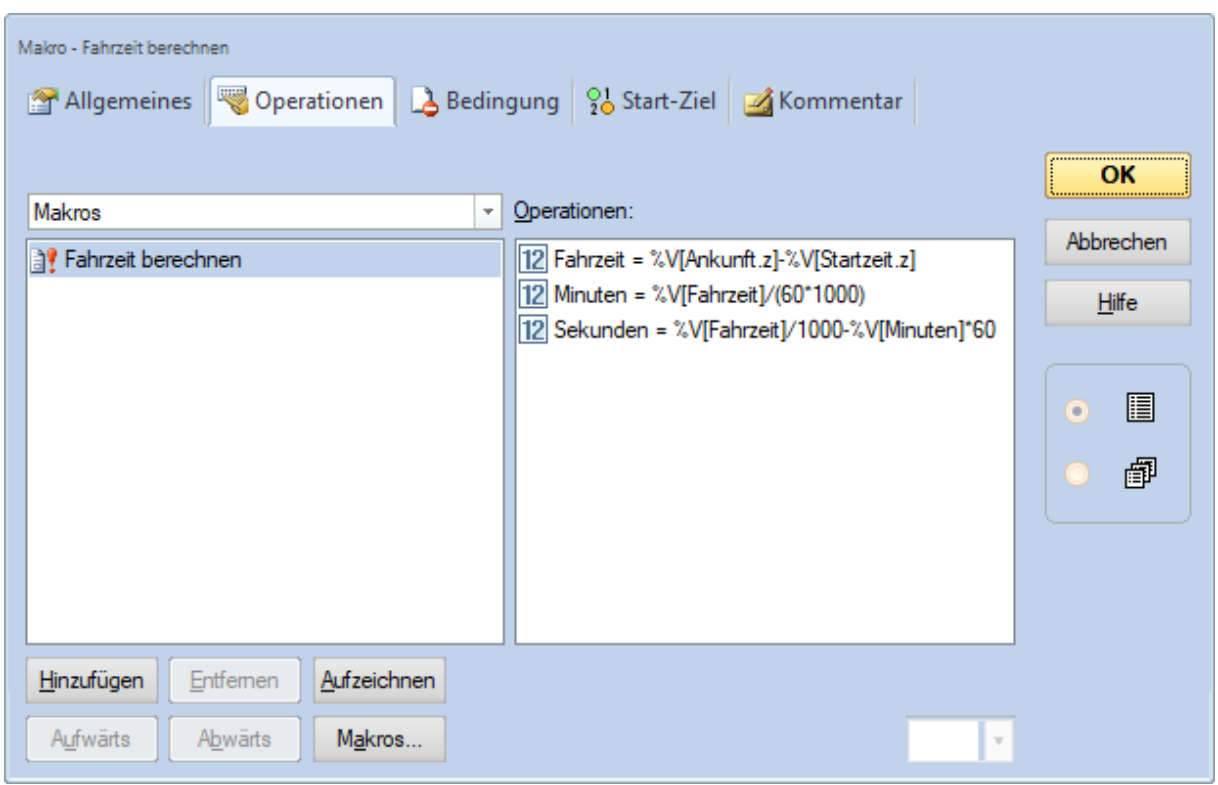

Makro für die Ermittlung der Fahrzeit und Umrechnung in Minuten und Sekunden.

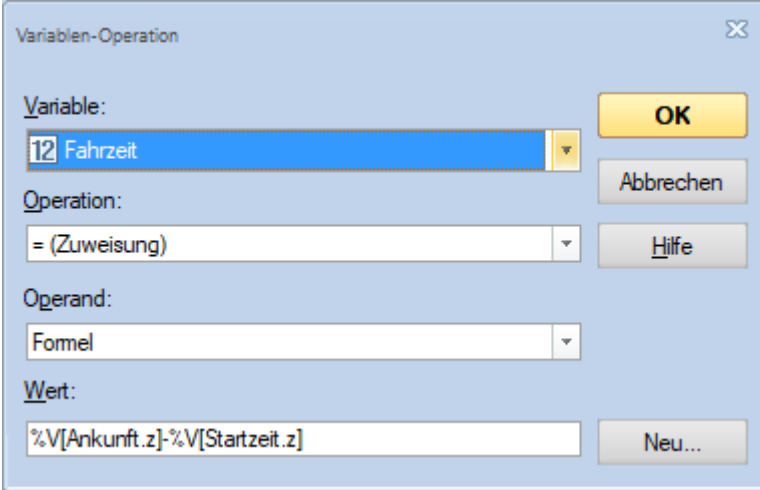

Da die Zeit in Millisekunden verwendet wird, werden die Umrechnungen im Minuten und Sekunden benötigt.

Hier im Beispiel wird die Fahrzeit in einem Textfeld ausgegeben. Da nur globale Variablen ausgegeben werden können, muss man diese als global definieren.

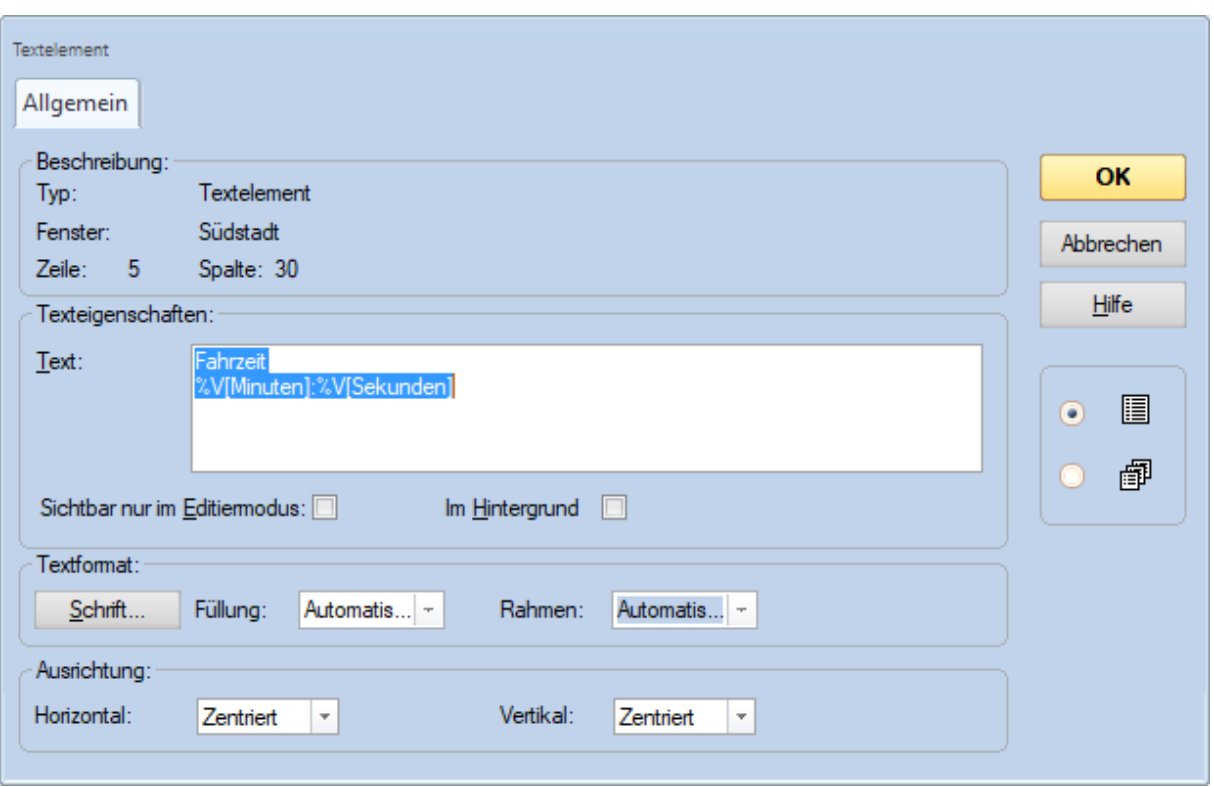

Das Textfeld kann man nun so gestalten. Es ist einfach gehalten, soll auch nur die Funktion darstellen.

Im Stellwerk sieht es dann so aus:

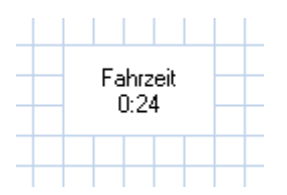

Die Zuweisungen Startzeit und Ankunft können auch an anderer Stelle zugewiesen werden. Bei uns habe ich dies in die Ausfahrt und vor der Einfahrt in den Abstellbereich eingebaut (Operationen von Aktionsmarkierungen). Den Abstellbereich habe ich ausgeklammert. Wir fanden es interessant, da die verschiedene Züge auch unterschiedlich lang über die Anlage benötigen, abhängig vom Zugtyp (Güterzug, Schnellzug, Nahververkehr).